## **GammaLib - Action #1137**

Action # 1096 (Closed): BackgroundModel from IRF

# **Bug Fix for the new GCTAModelBackground constructor**

02/07/2014 11:13 AM - Gerard Lucie

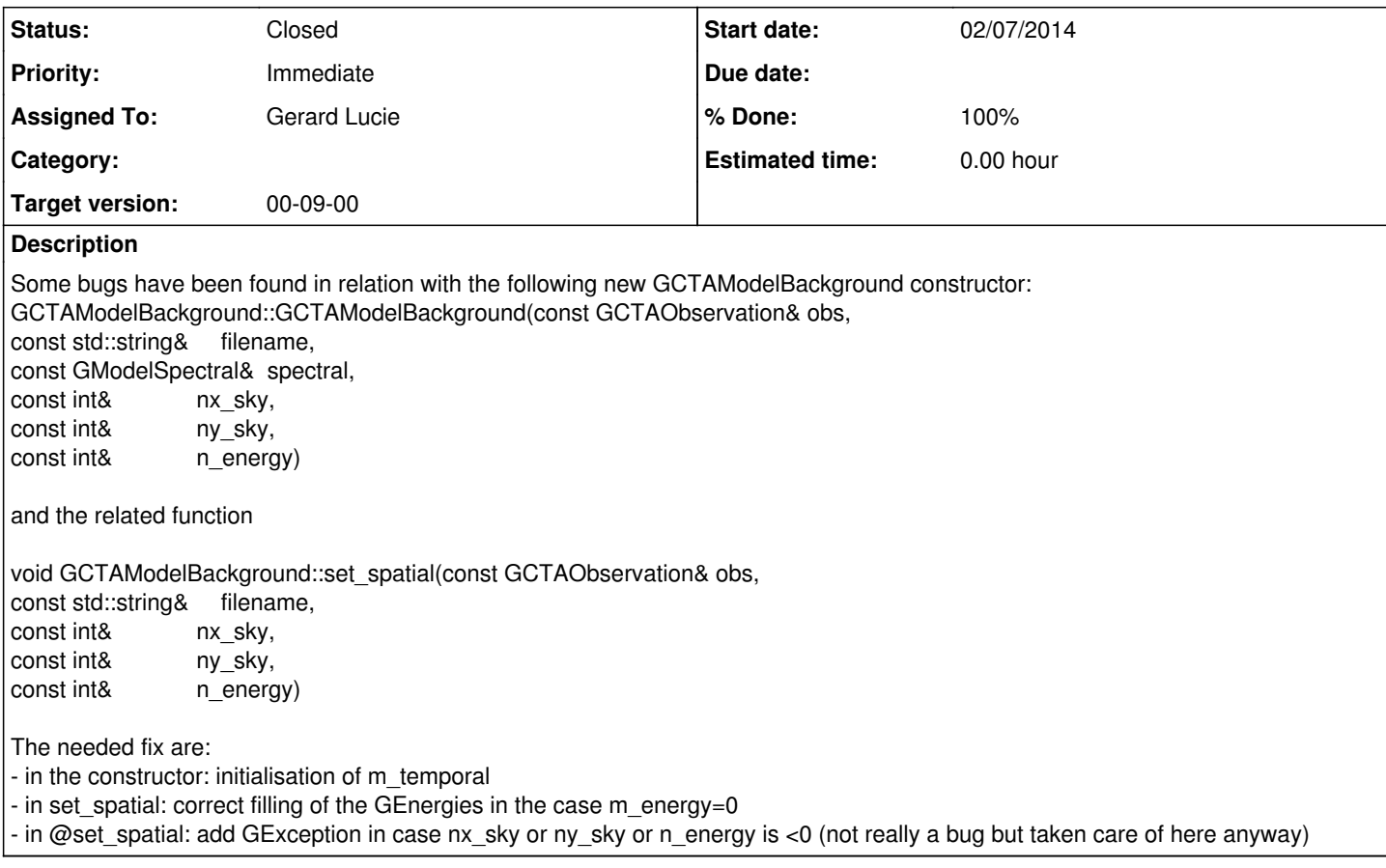

### **History**

#### **#1 - 02/07/2014 11:23 AM - Mayer Michael**

While looking through the code I also found a small bug in set\_spatial which causes all GEnergies to have the same value. In line 1094f.:

GEnergy emin(background.axis\_lo(2,0), unit\_lo); GEnergy emax(background.axis\_hi(2,background.axis(2)-1), unit\_hi);

should probably be changed to

GEnergy emin(background.axis\_lo(2,i), unit\_lo); GEnergy emax(background.axis hi(2,i), unit\_hi);

**#2 - 02/07/2014 11:24 AM - Gerard Lucie**

that's what I meant but the second fix needed smile.png

**#3 - 02/07/2014 11:26 AM - Mayer Michael** oh yes, sorry :). Great that we found the same one

**#4 - 02/07/2014 11:42 AM - Gerard Lucie**

*- Status changed from New to Pull request*

branch 1137\_GCTAModelBackground\_bug\_fix have been created. Previously mentioned fix are implemented there.

**#5 - 02/08/2014 10:06 PM - Knödlseder Jürgen** Have you pushed the branch into the repository? I cannot see it ...

**#6 - 02/09/2014 09:49 AM - Gerard Lucie**

The push command was not the full one... With "git push origin 1137\_GCTAModelBackground\_bug\_fix" the branch should now be there, hopefully.

## **#7 - 02/09/2014 10:48 PM - Knödlseder Jürgen**

*- Status changed from Pull request to Feedback*

*- Target version set to 2nd coding sprint*

*- % Done changed from 0 to 100*

## Got it. Merged into devel.

**#8 - 07/19/2014 02:13 AM - Knödlseder Jürgen**

*- Status changed from Feedback to Resolved*

*- Target version changed from 2nd coding sprint to 00-09-00*

**#9 - 07/20/2014 11:24 PM - Knödlseder Jürgen**

*- Status changed from Resolved to Closed*

*- Remaining (hours) set to 0.0*